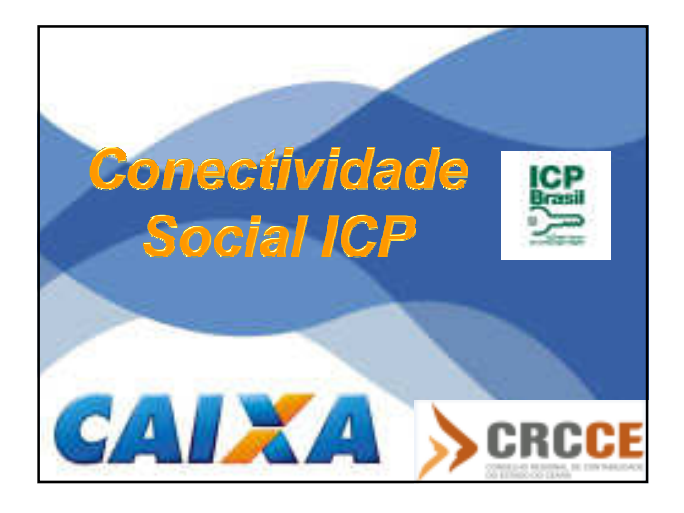

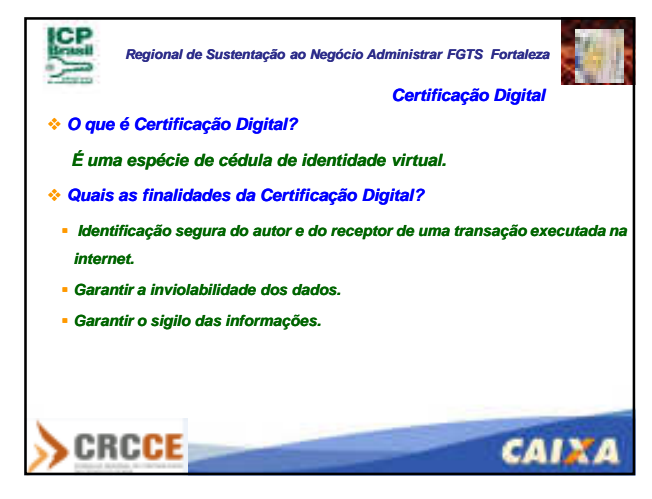

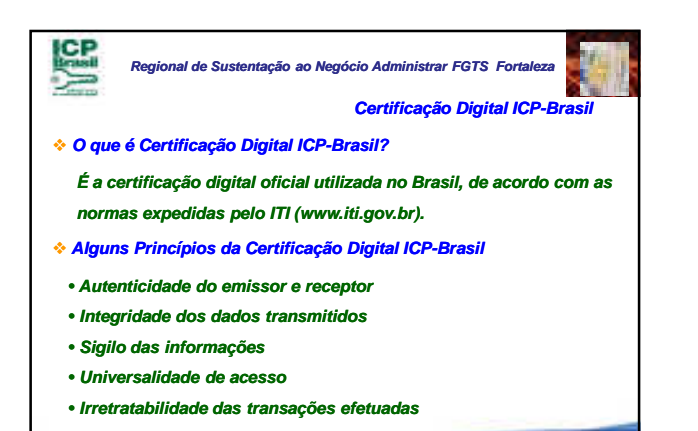

CAIXA

**CRCCE** 

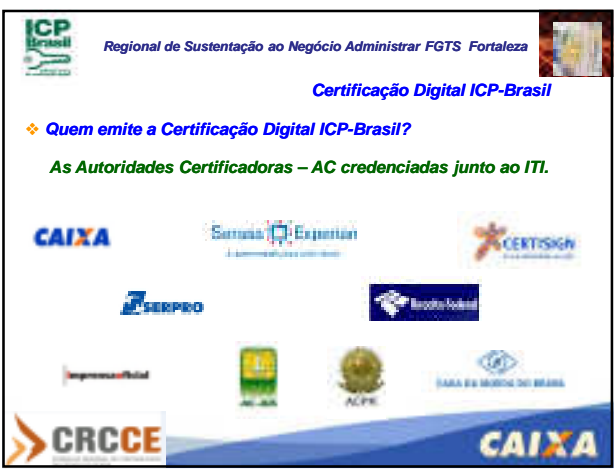

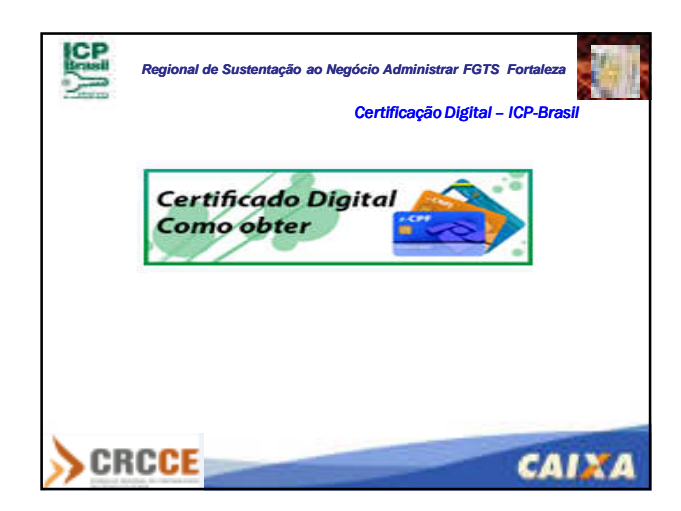

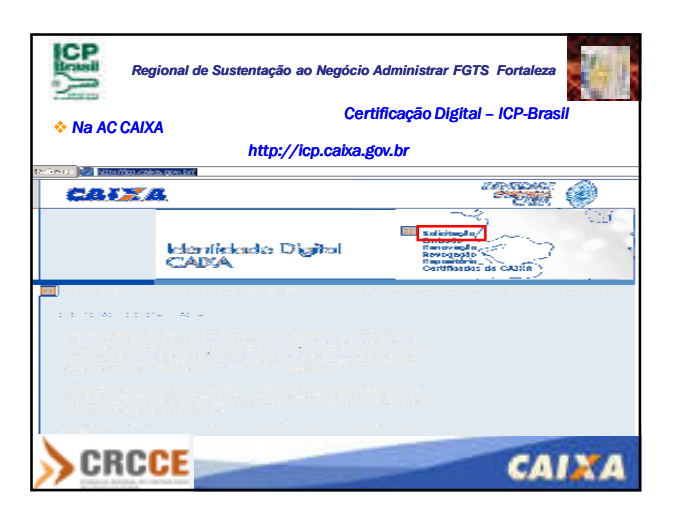

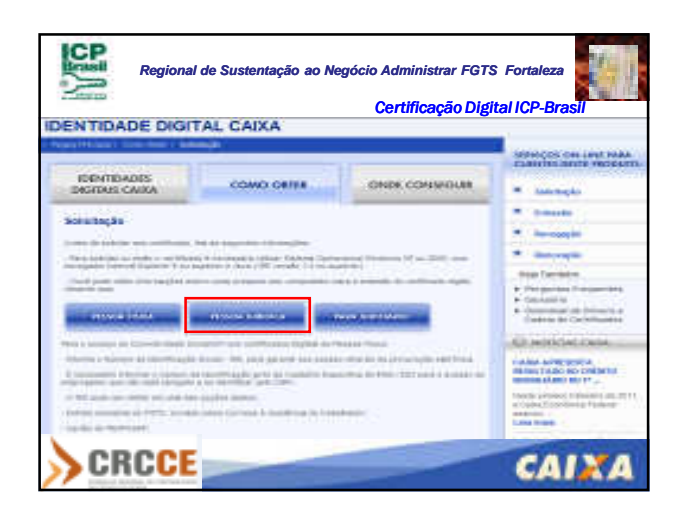

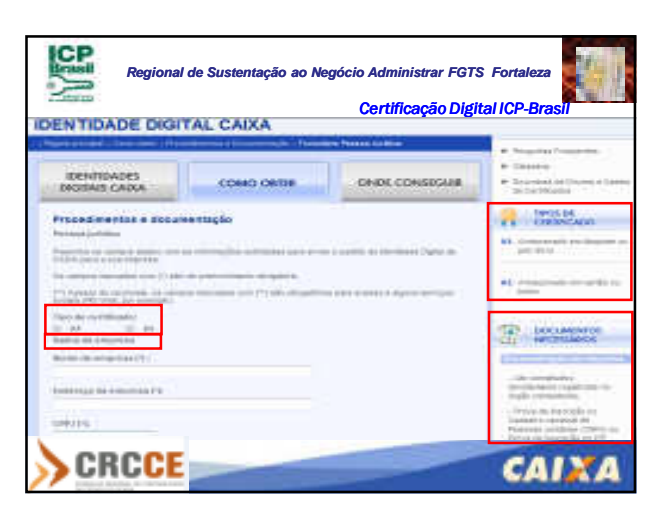

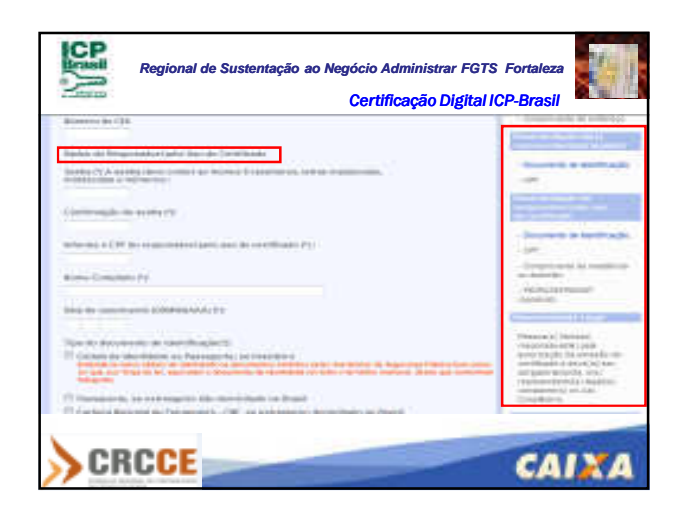

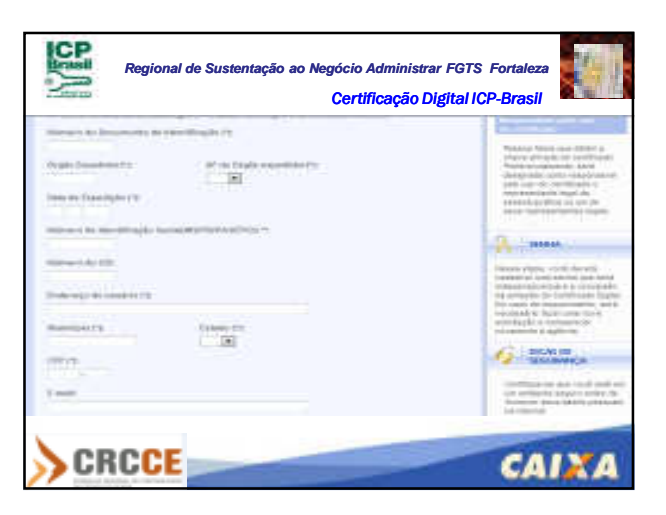

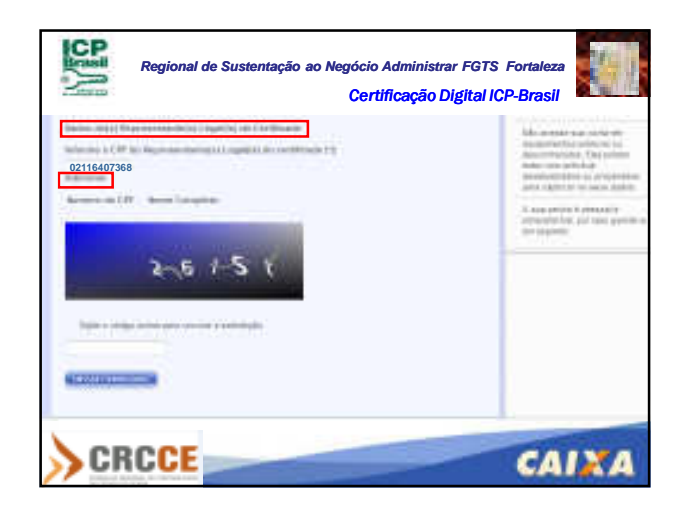

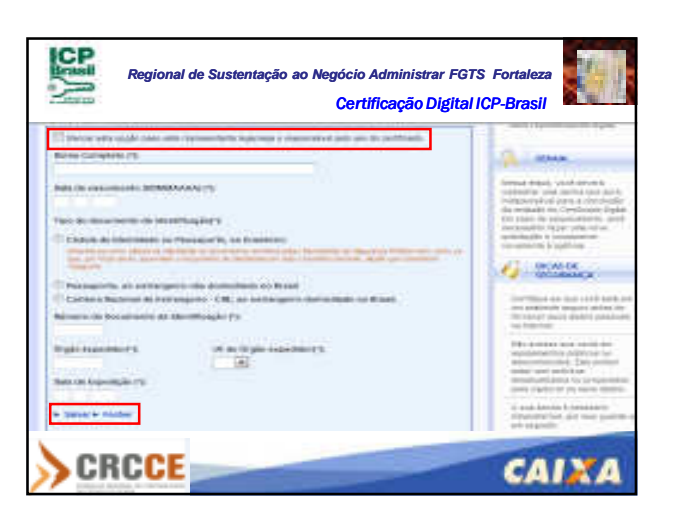

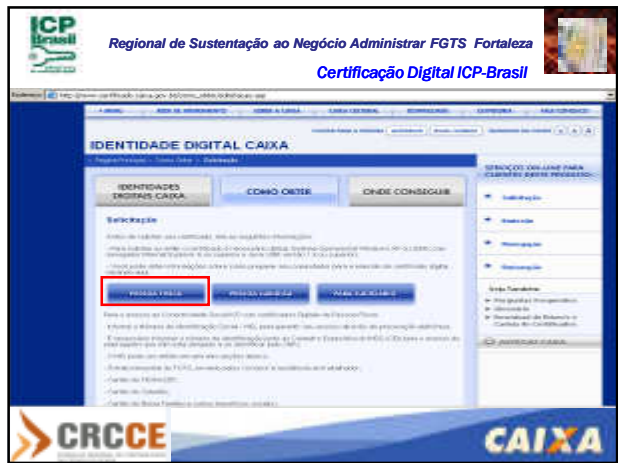

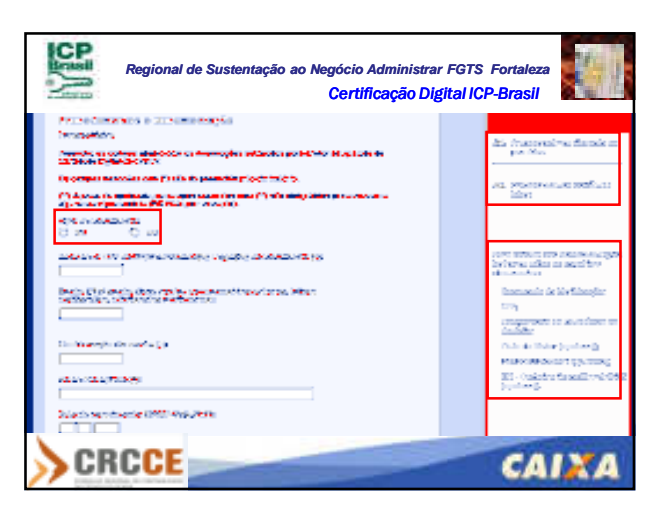

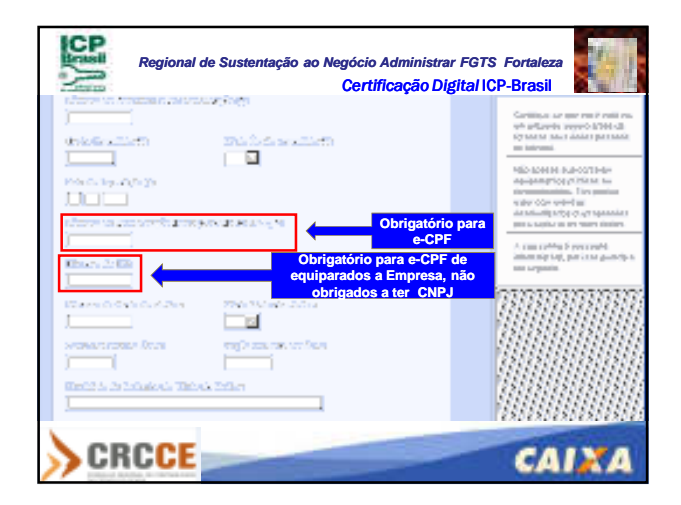

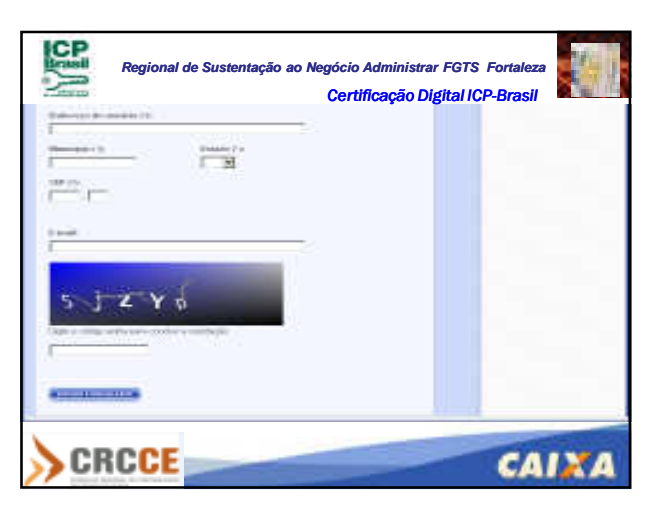

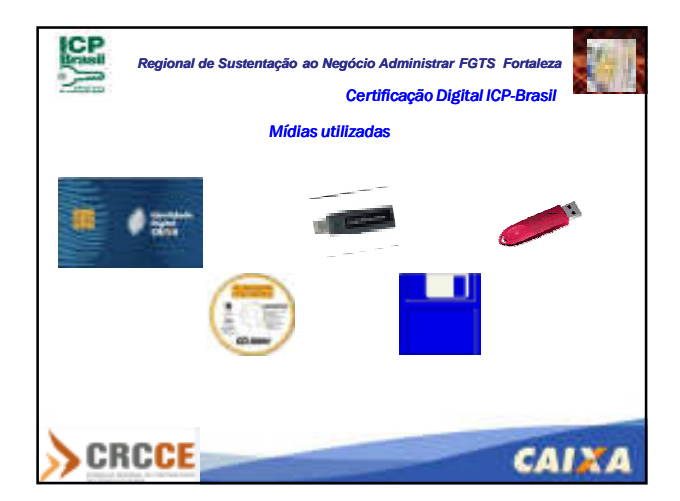

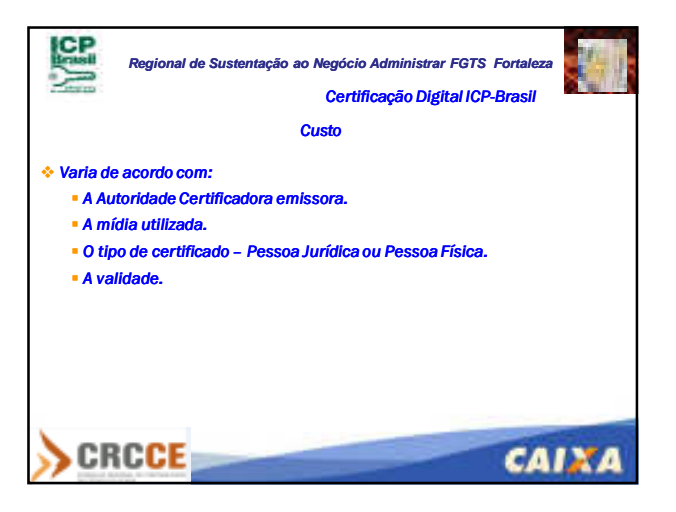

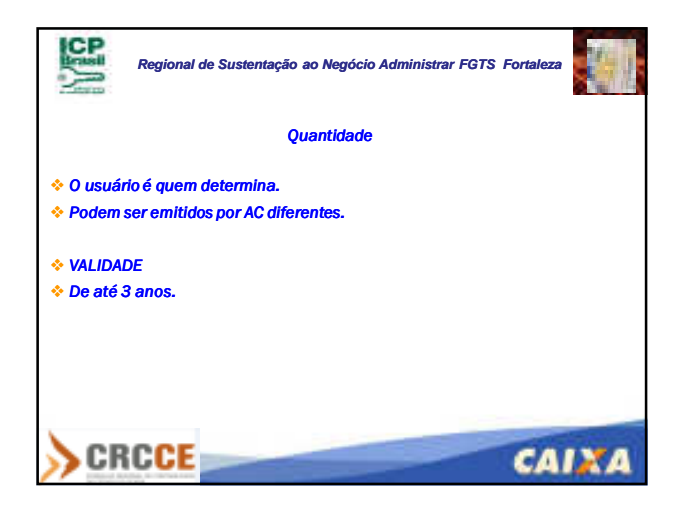

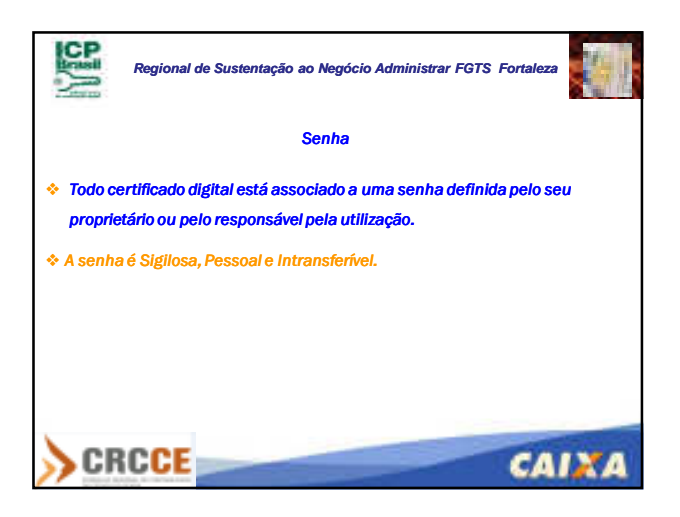

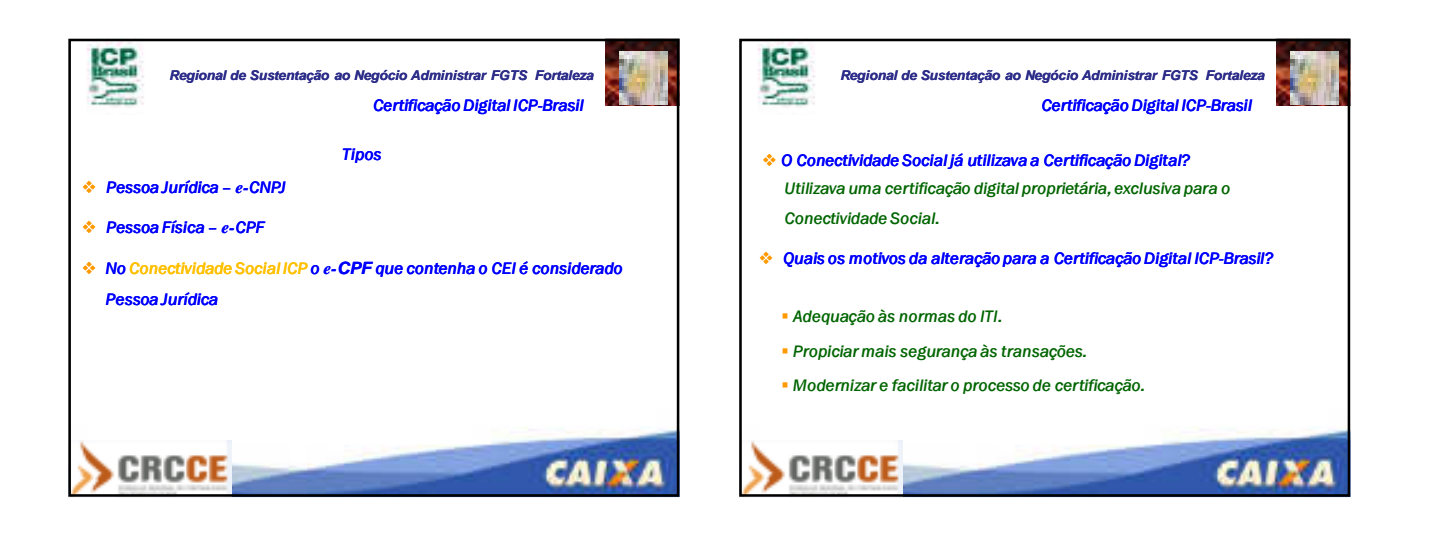

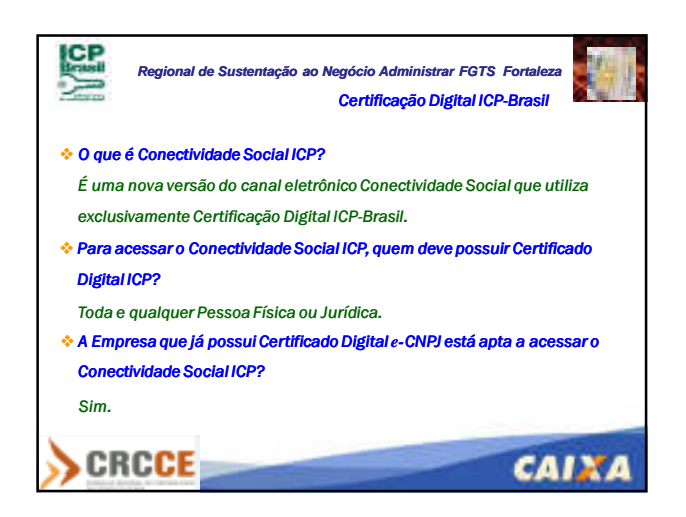

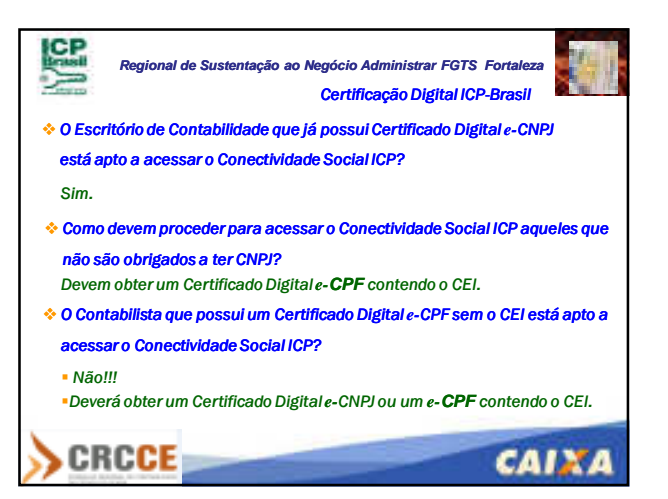

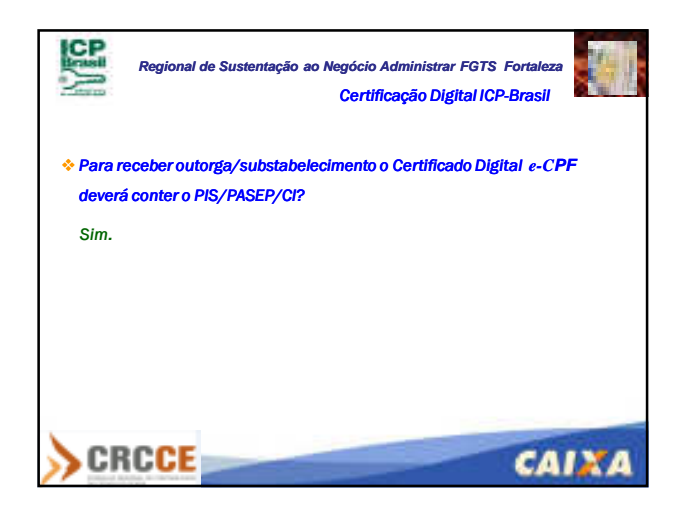

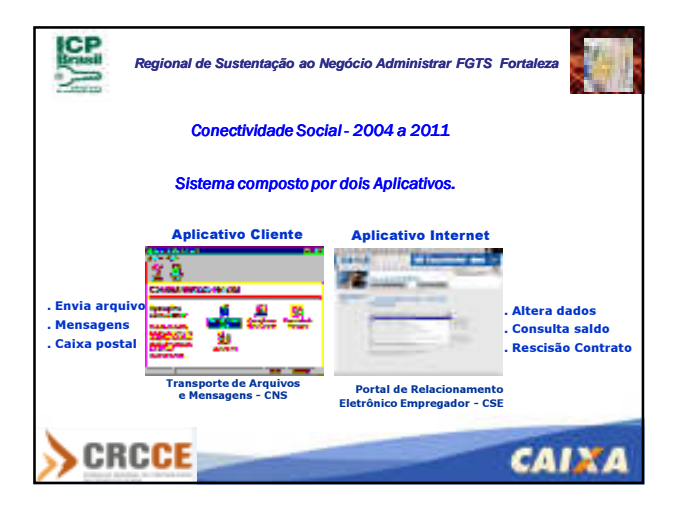

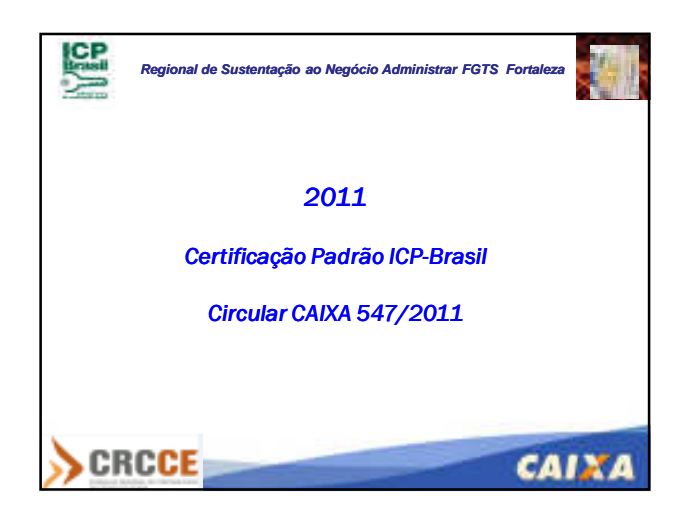

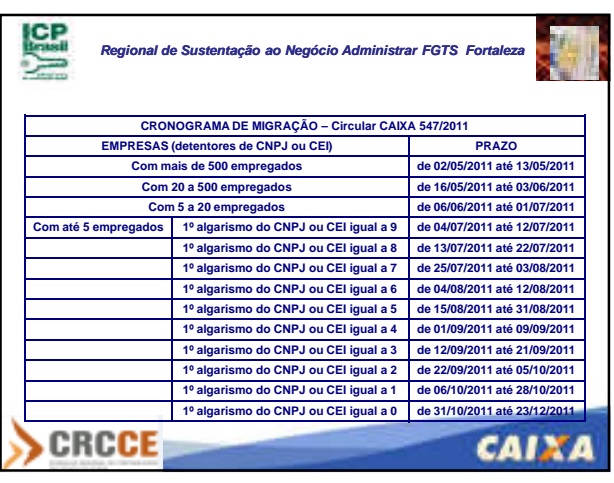

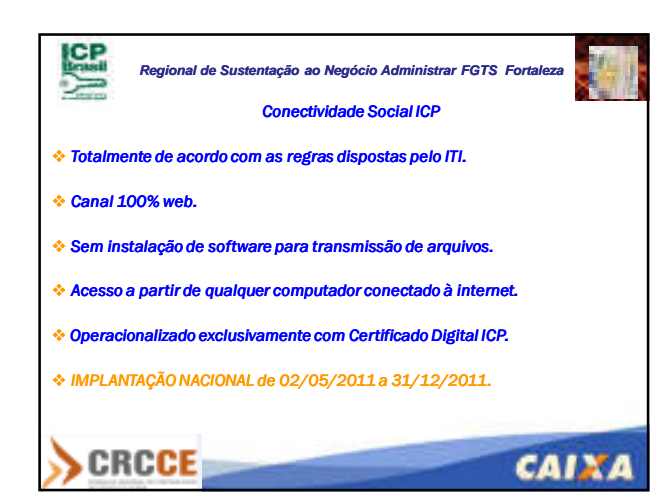

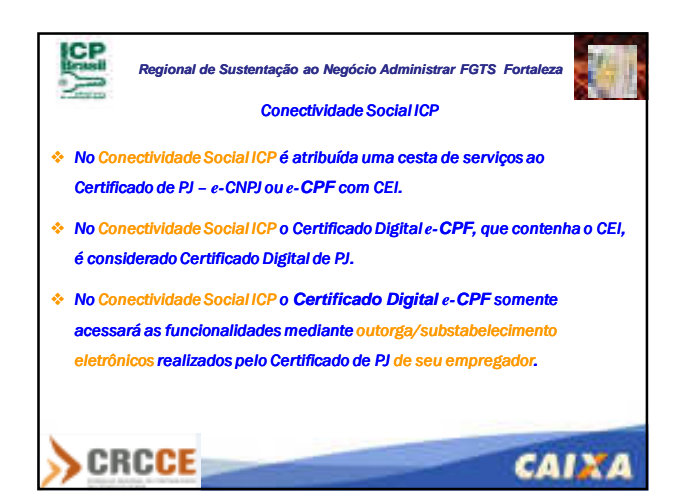

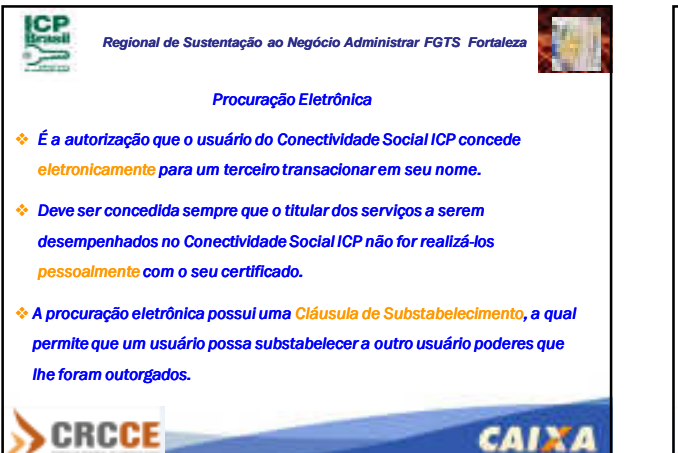

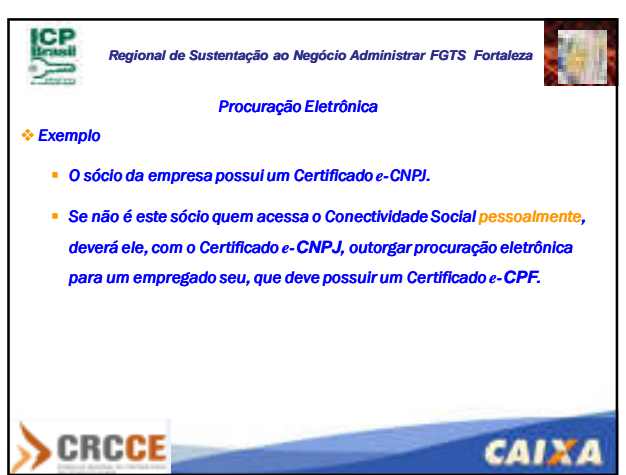

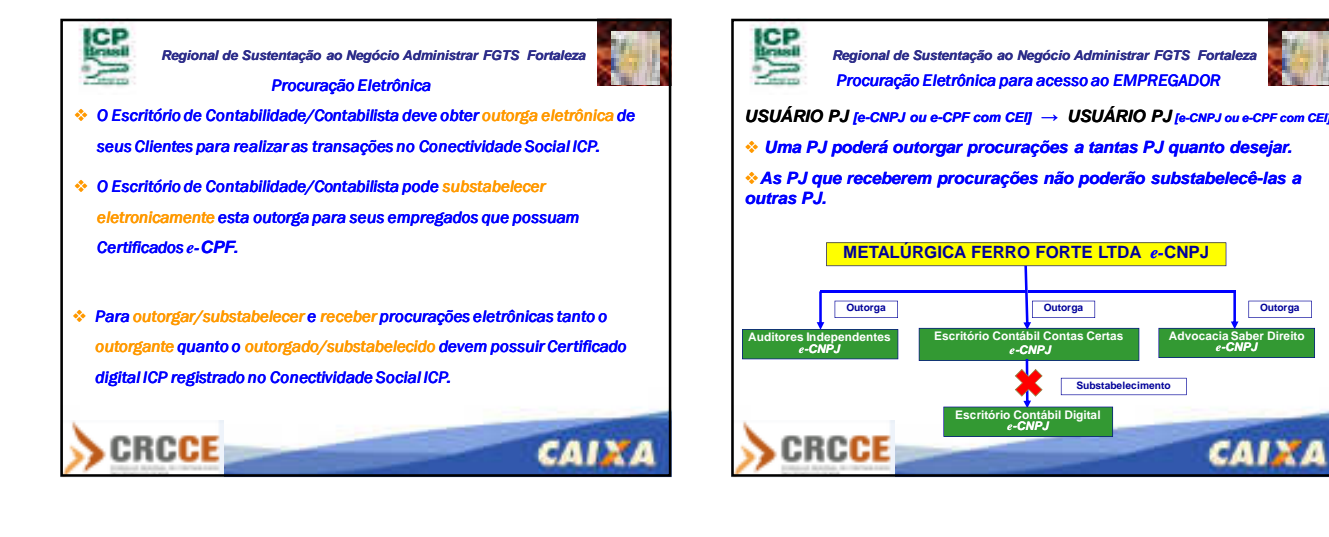

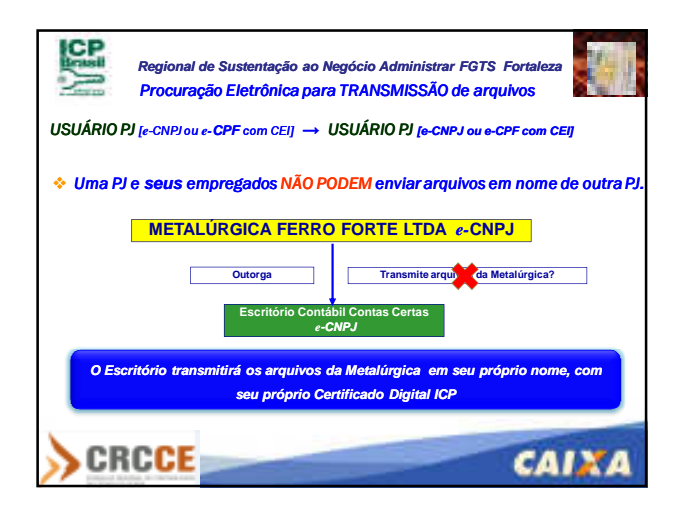

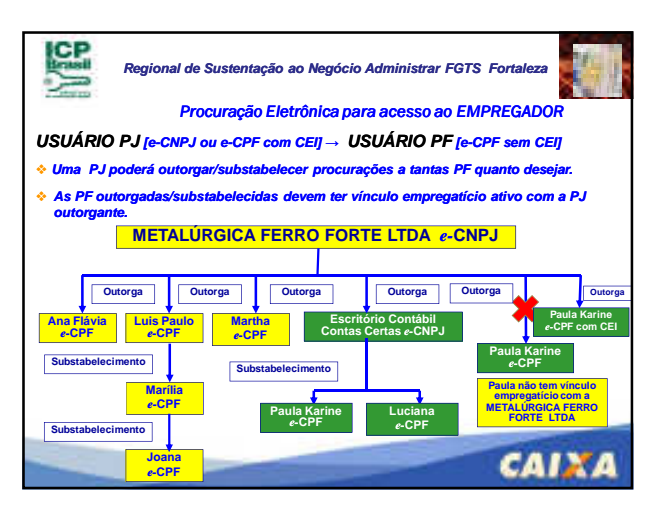

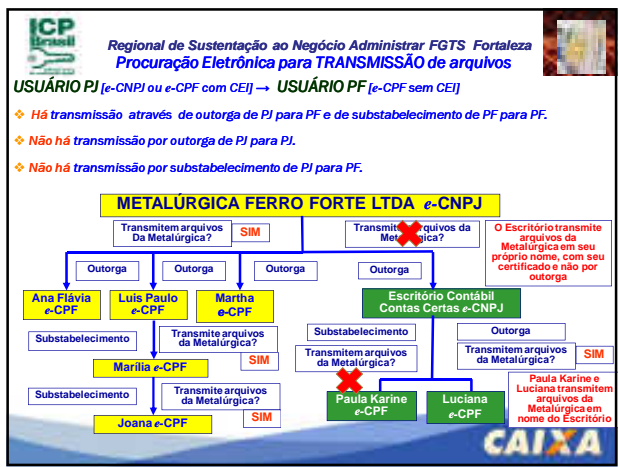

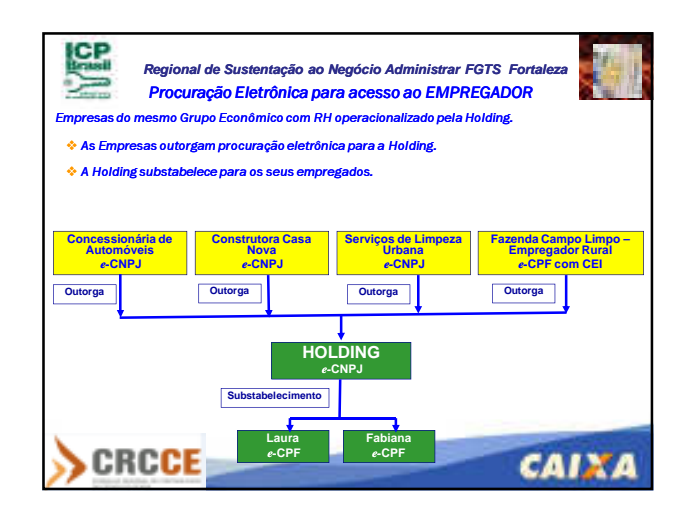

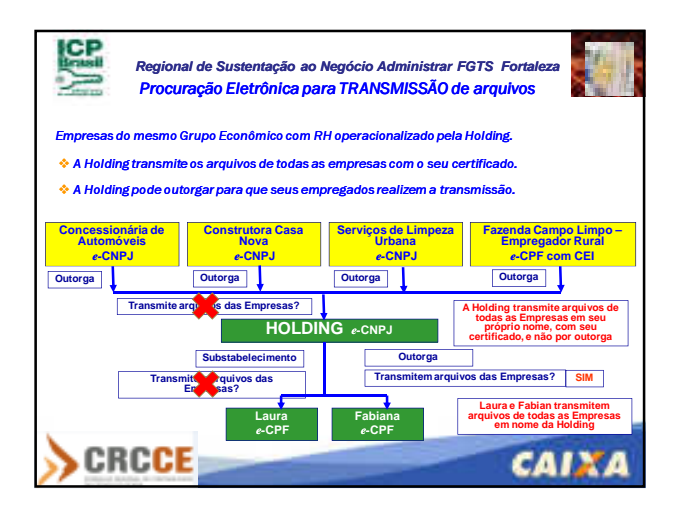

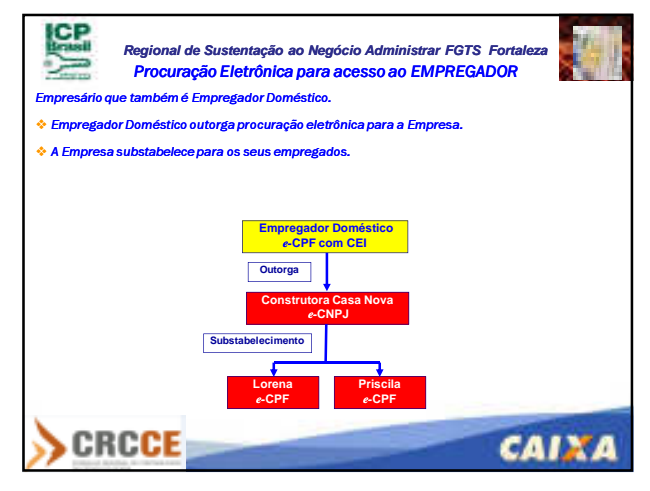

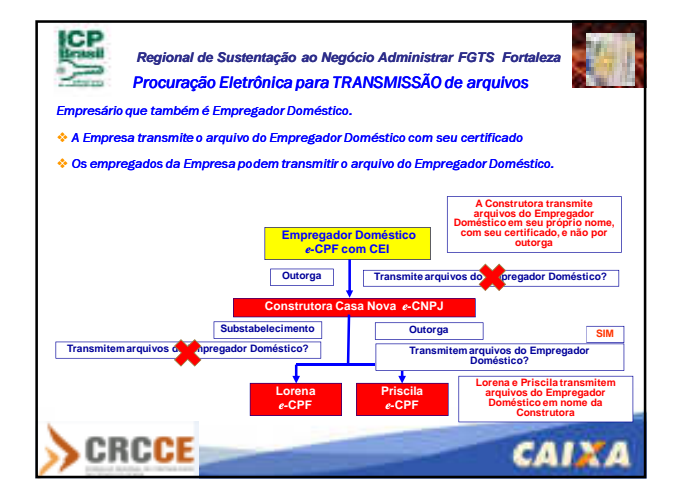

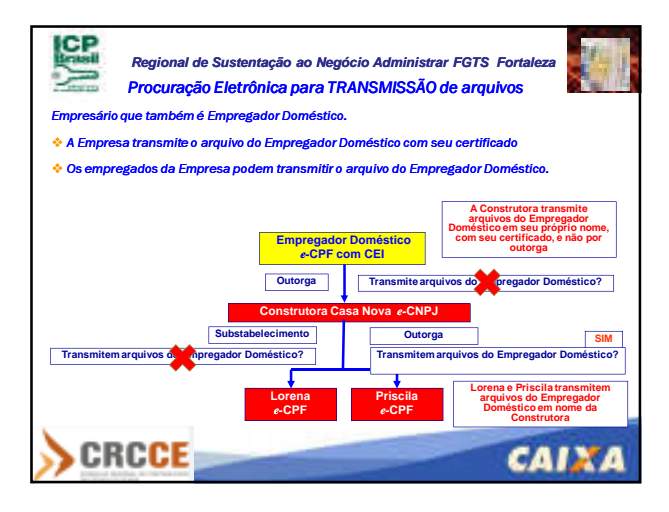

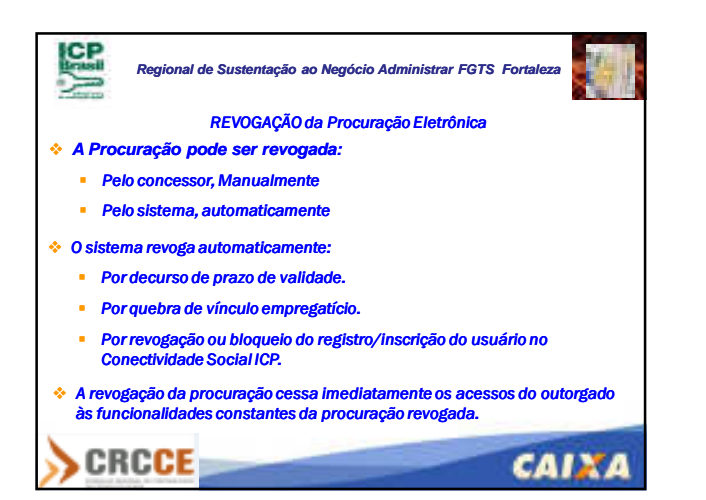

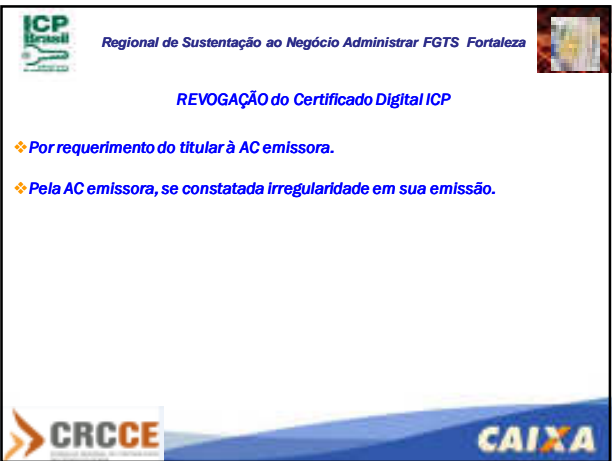

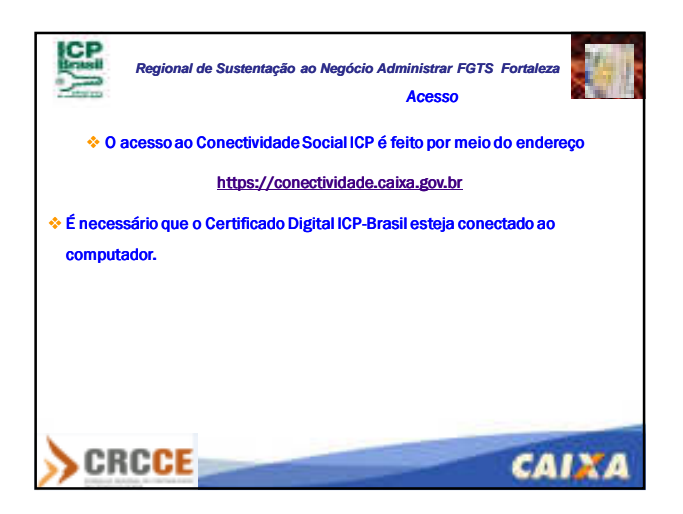

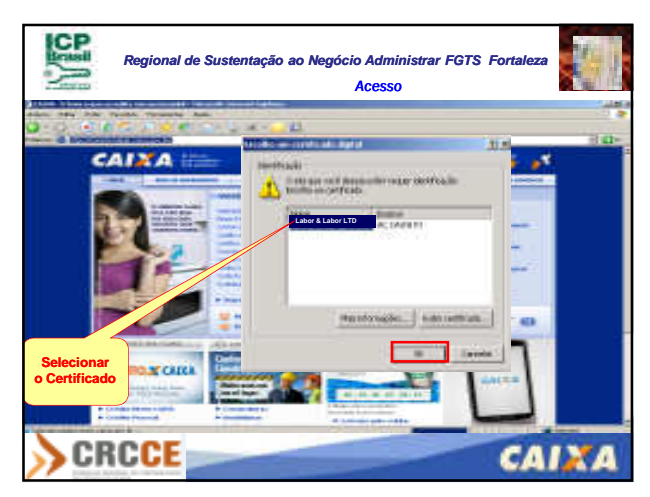

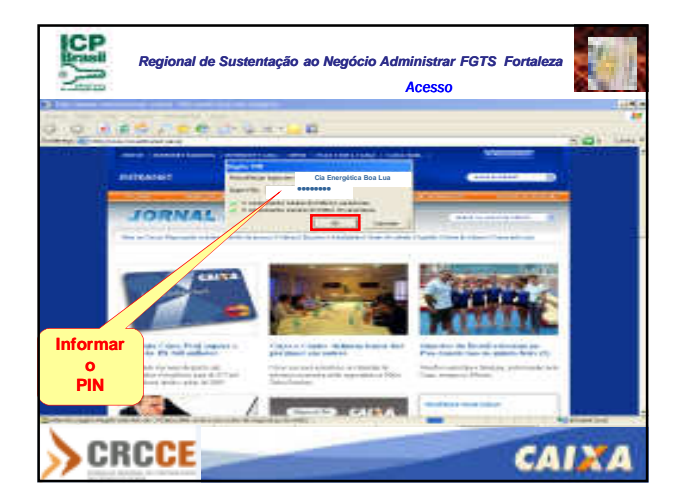

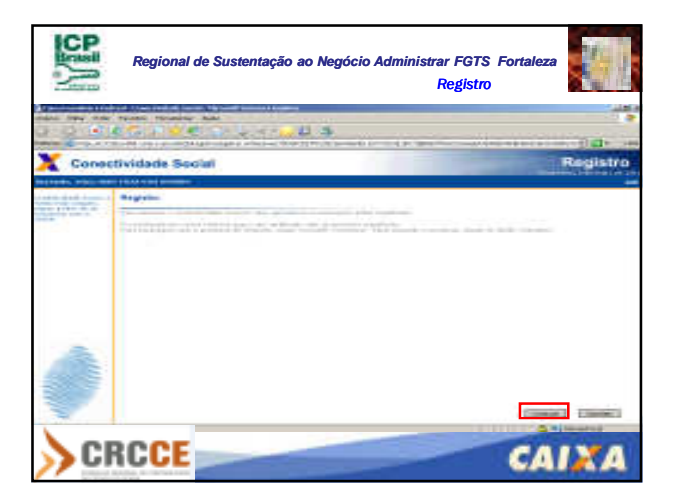

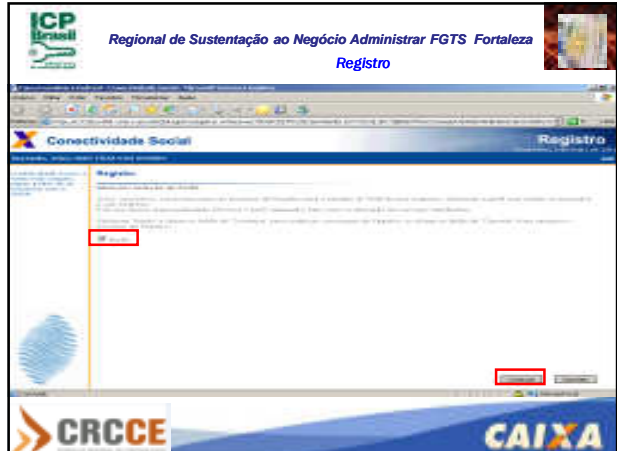

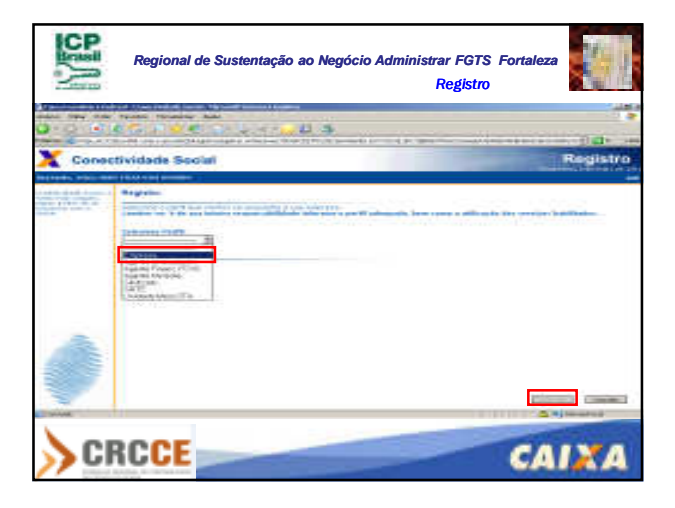

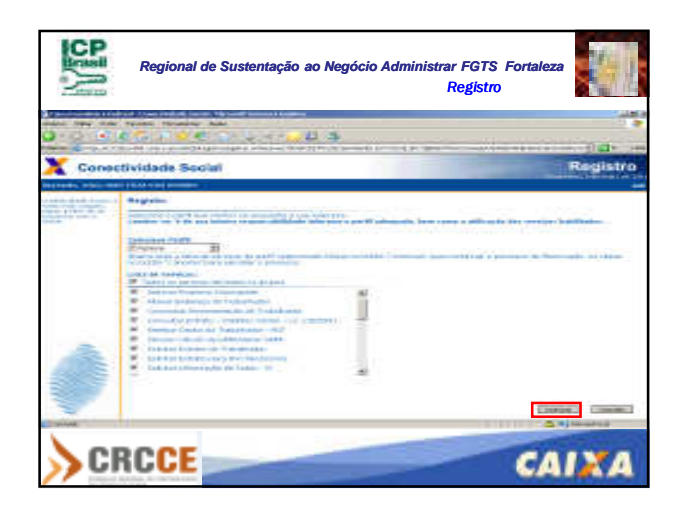

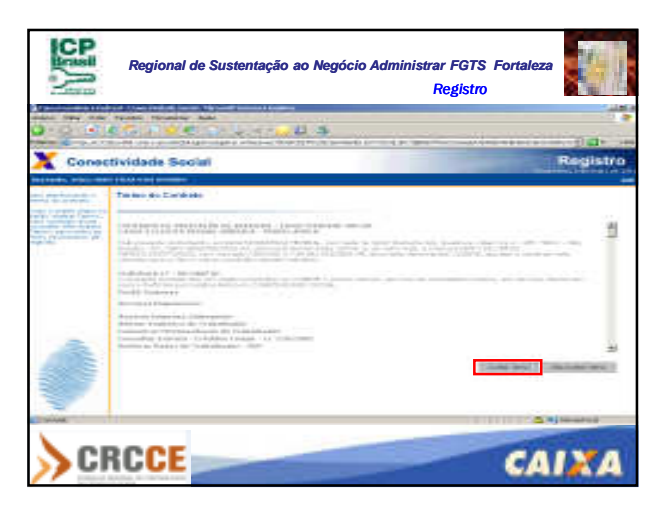

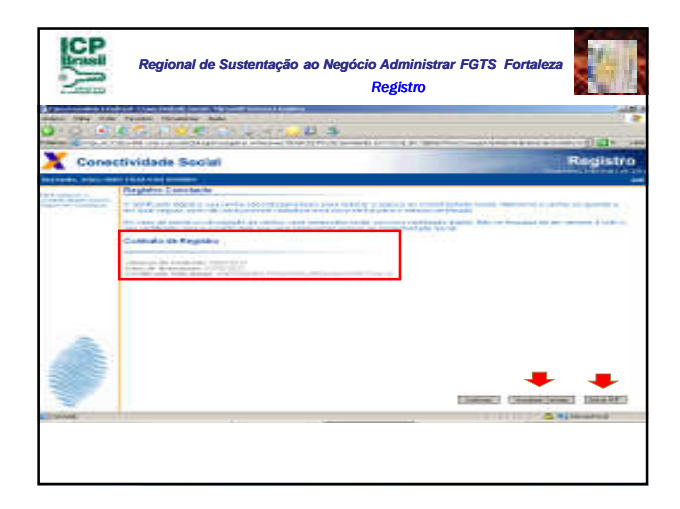

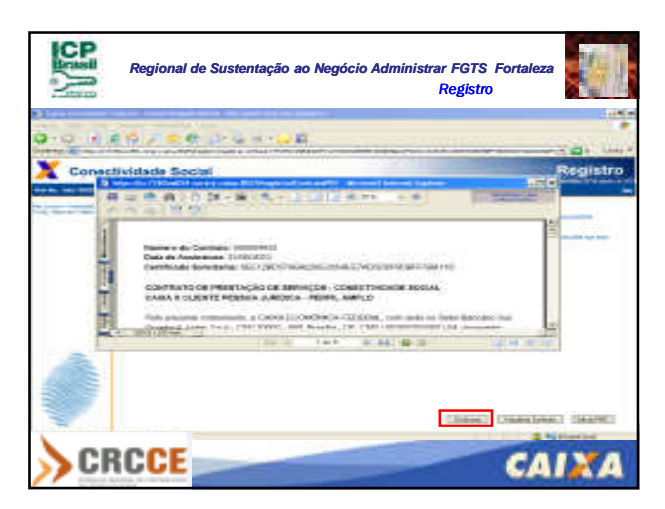

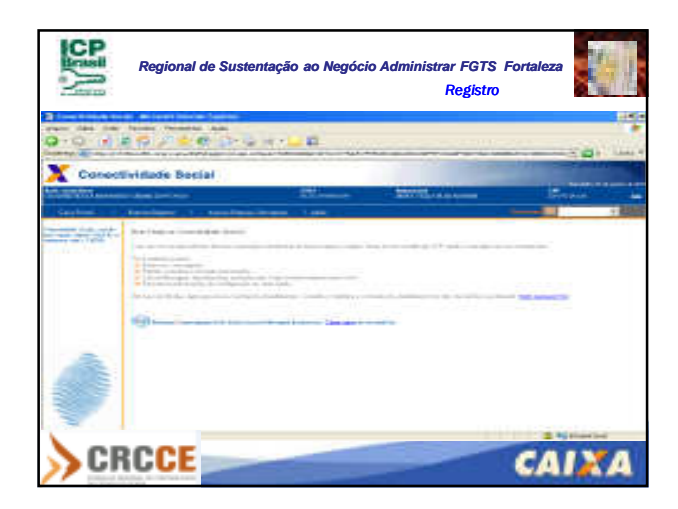

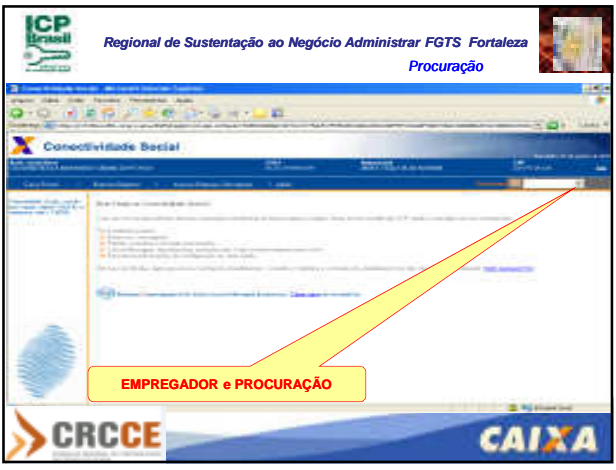

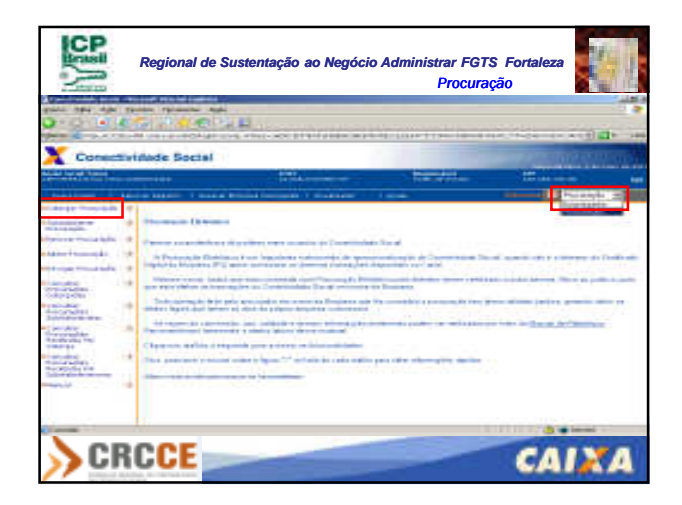

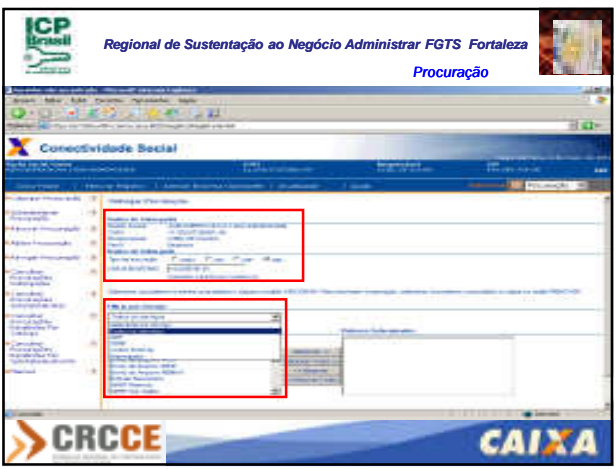

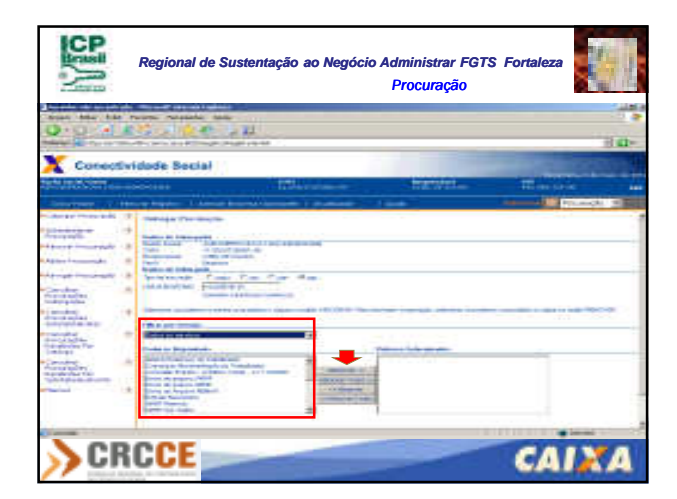

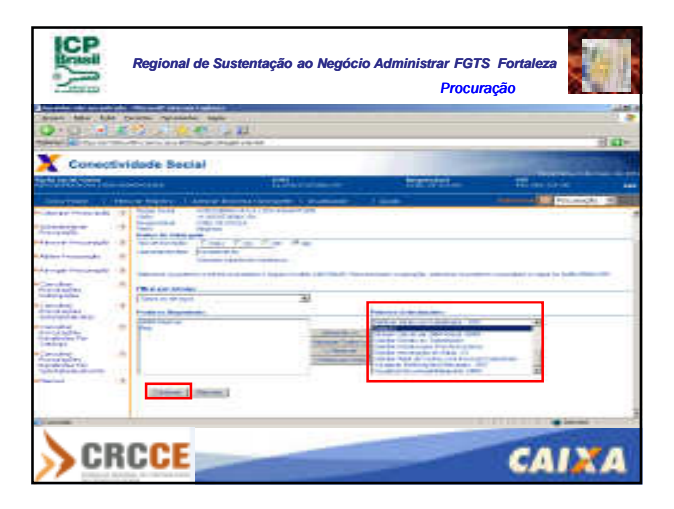

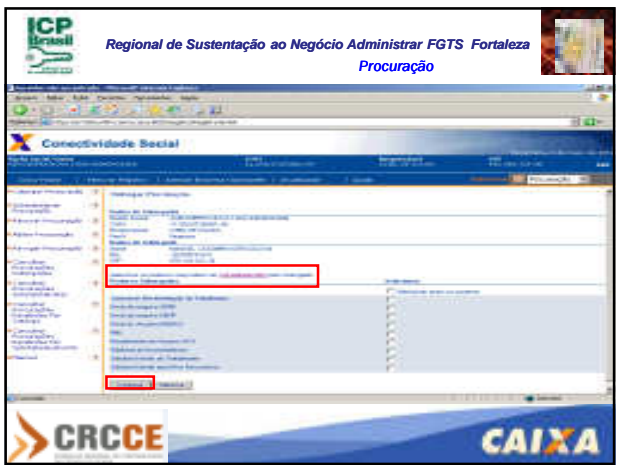

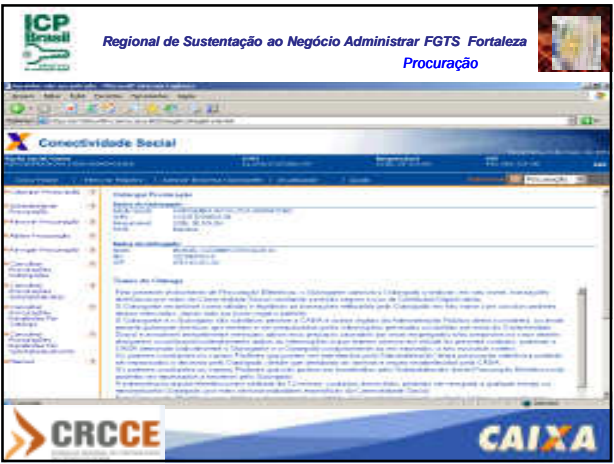

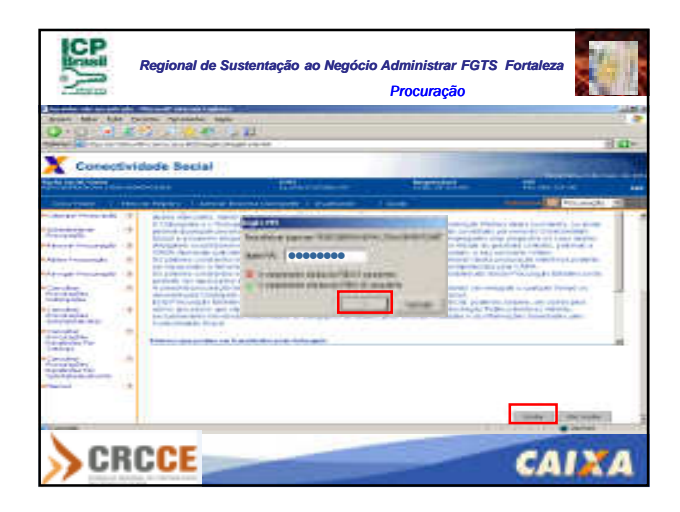

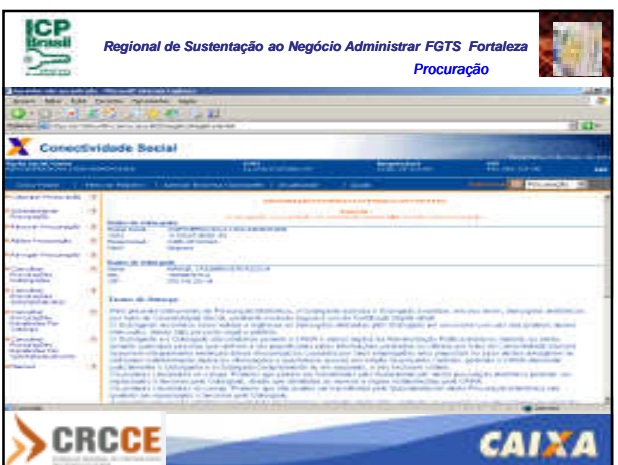

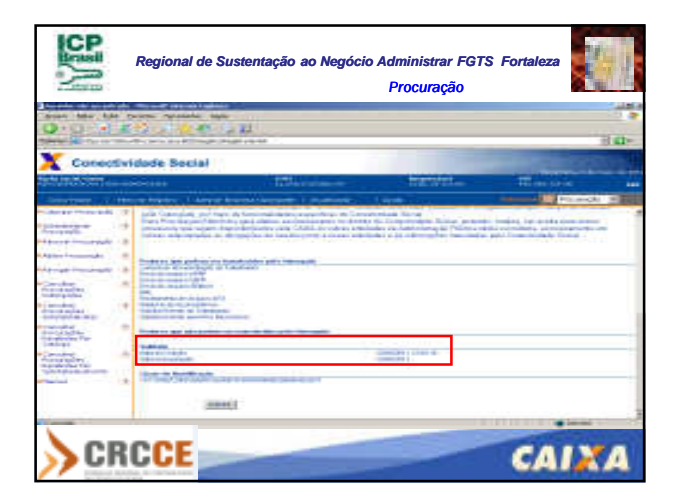

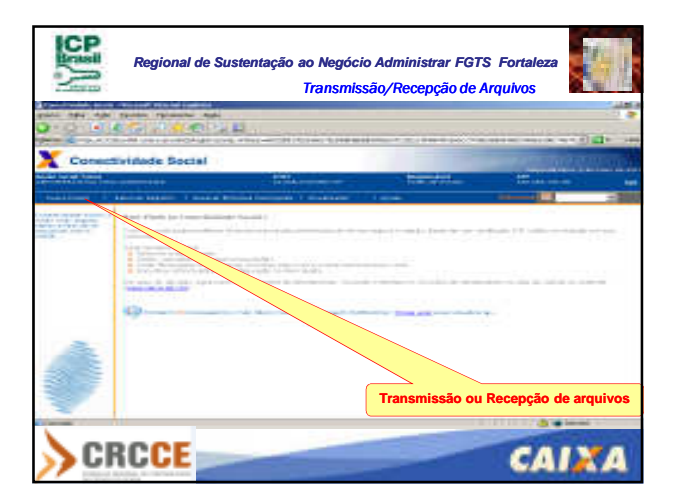

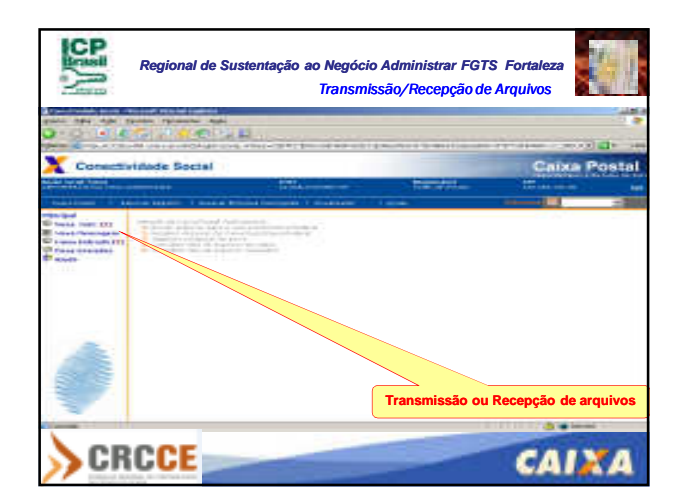

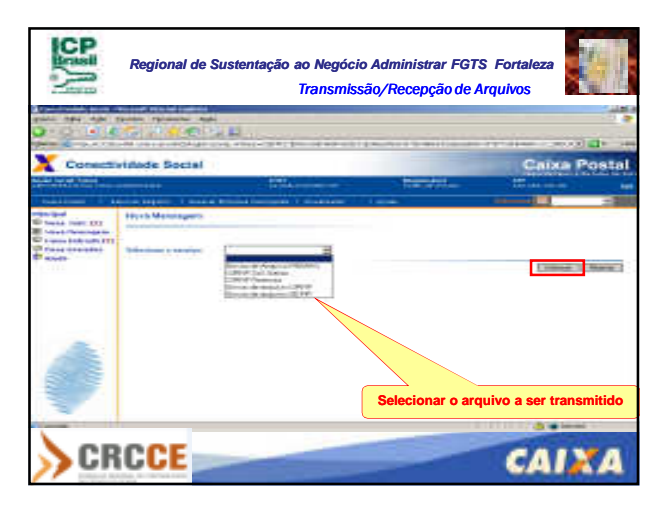

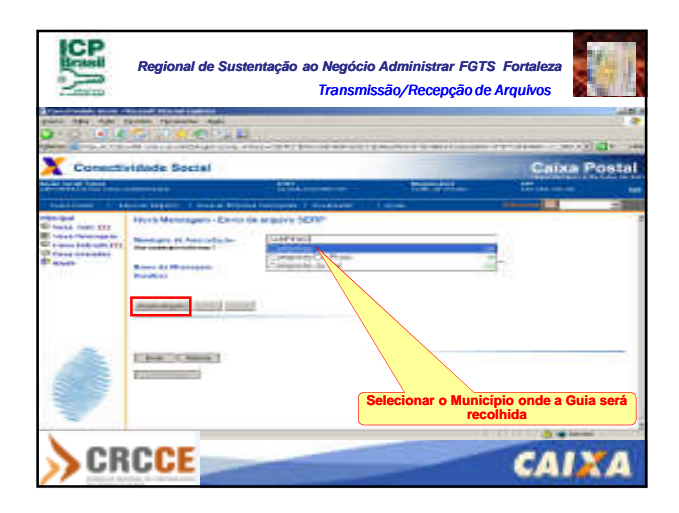

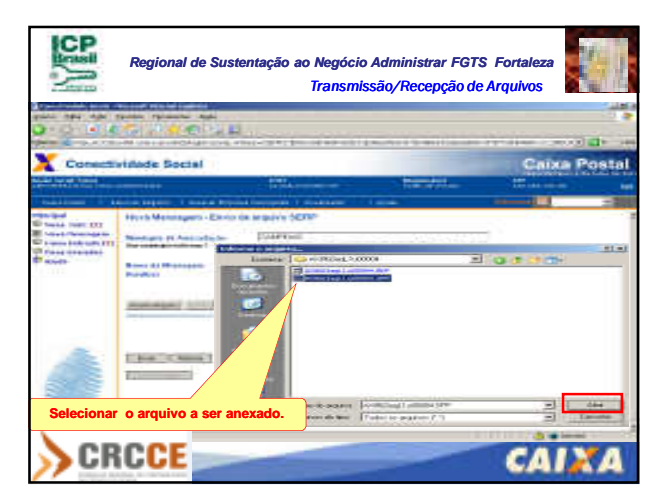

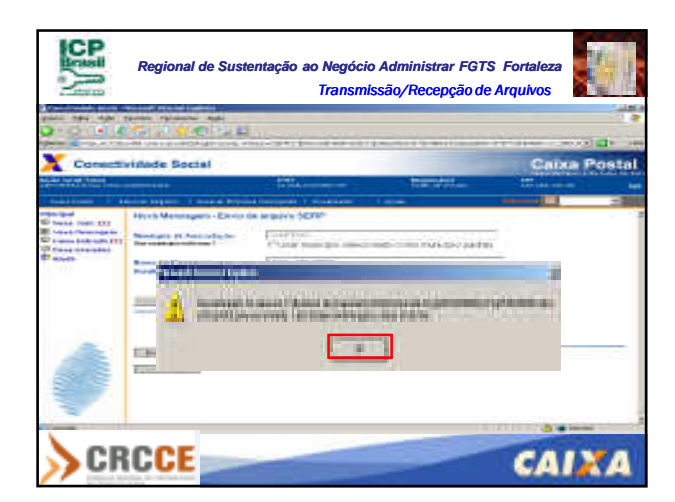

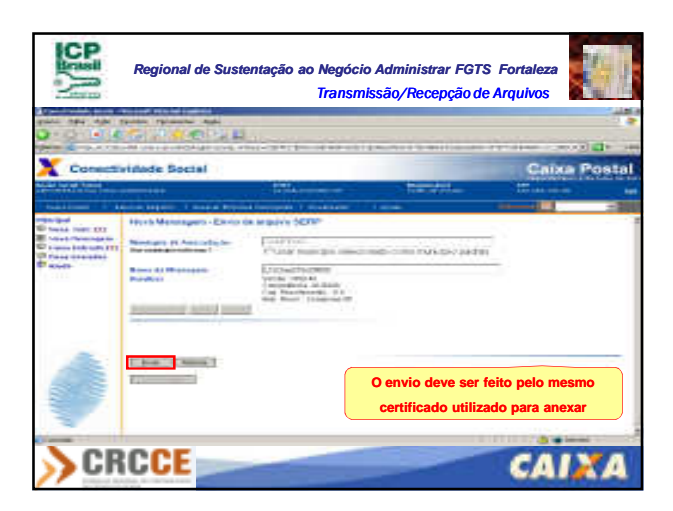

**SEP Regional de Sustentação ao Negócio Administrar FGTS Fortaleza** Transmissão/Recepção de Arquivos Consctividade 5 **Chixa Postal** w. **Havendo necessidade de resgatar um Protocolo Clicar em "Itens Enviados" CRCCE** CAIXA

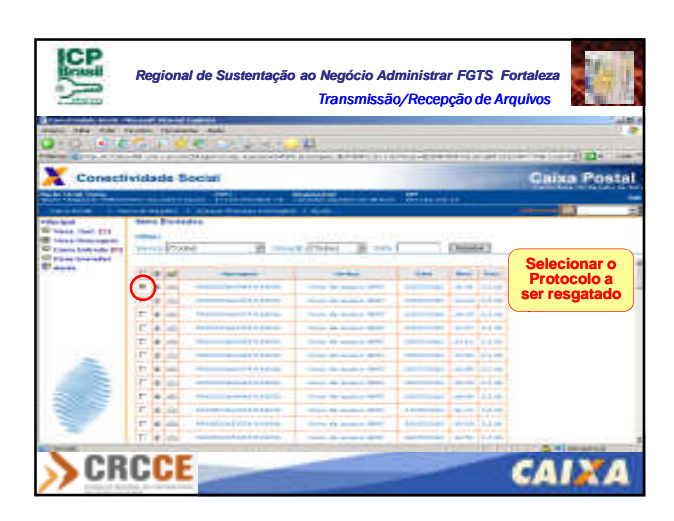

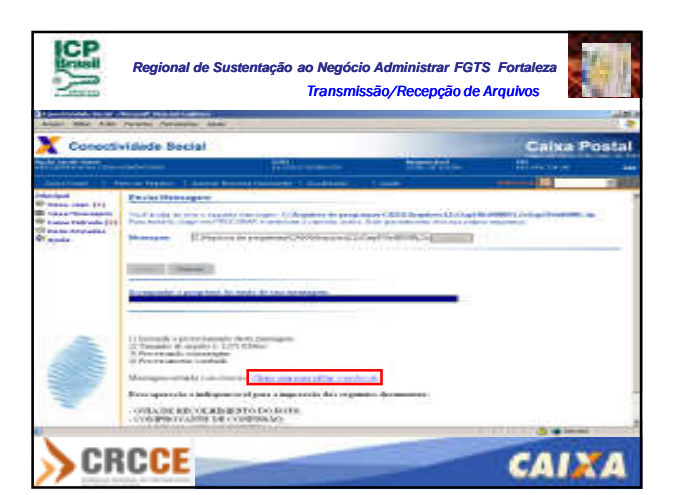

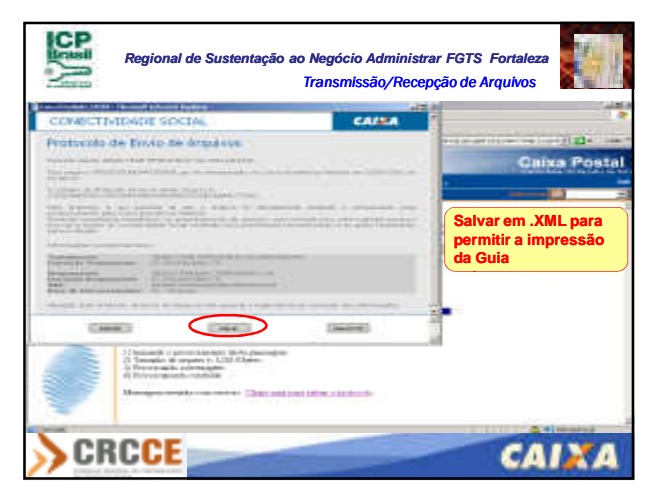

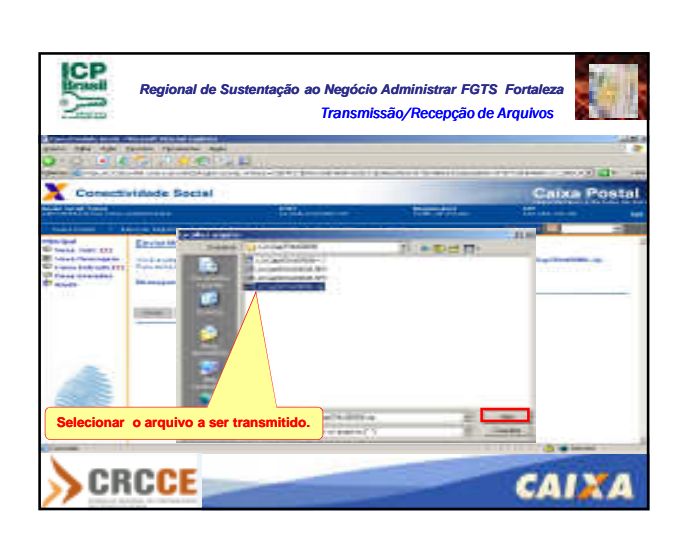

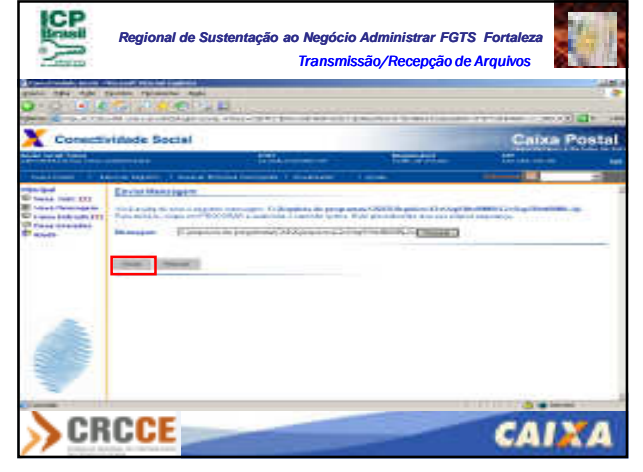

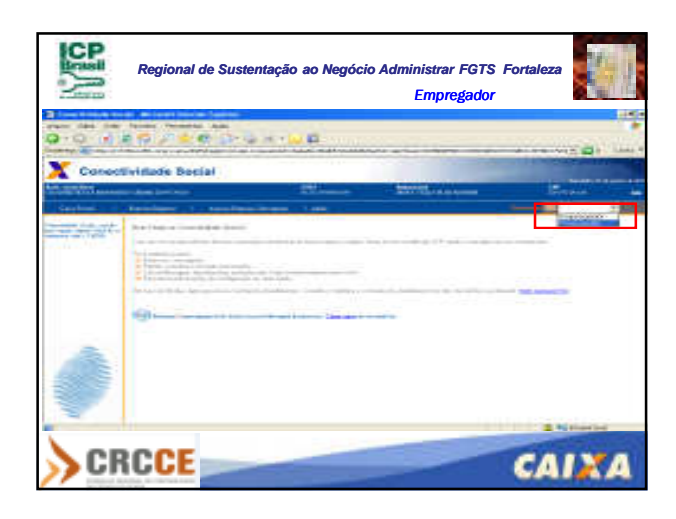

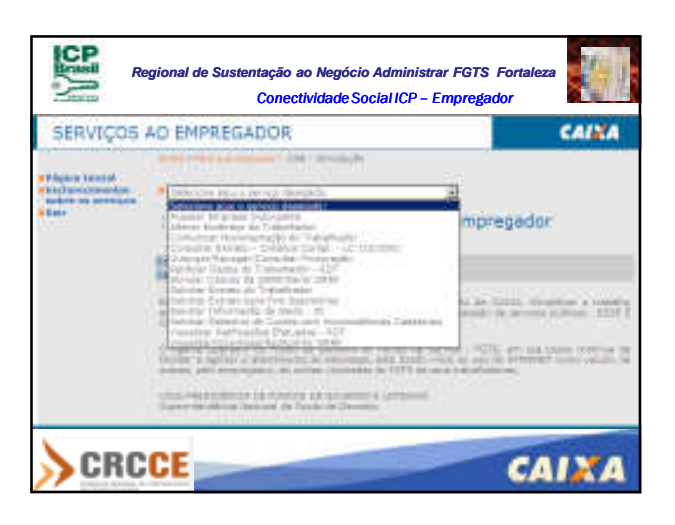

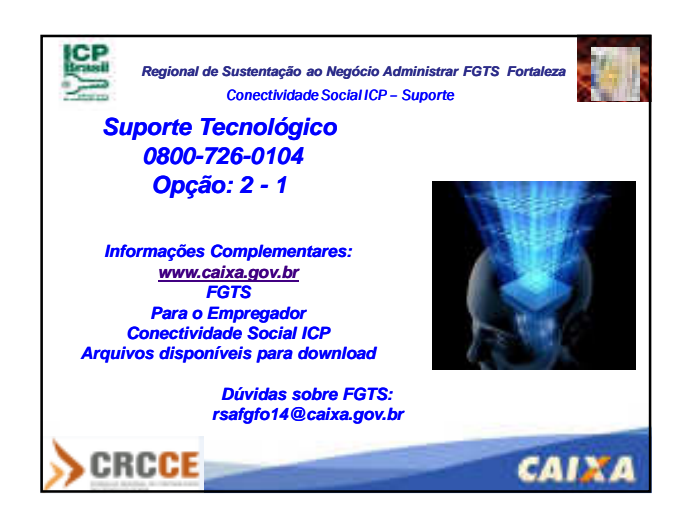